**الوحدة 2**

## **الدرس 1**

# **[البيانات والمعلومات والمعرفة](https://ruaad.com/)**

## **وصف الدرس**

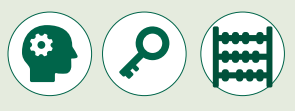

الغرض العام من هذا الدرس هو أن يتعلم الطلبة المقصود بالبيانات والمعلومات ي **Python** خاصة، مع ف و� والمعرفة، والتعرف عىل األنواع المختلفة للبيانات عامة ี<br>้ إدراك مزايا وعيوب كل من هذه الأنواع.

#### **ما سيتعلمه الطالب**

- المقصود بالبيانات والمعلومات والمعرفة، والفرق فيما بينهم.
	- أنواع البيانات وبعض الطرق المستخدمة لترميزها.

#### **نتاجات التعلم**

 كيفيـة التمييـز بيـن البيانـات والمعلومـات والمعرفـة والتعـرف علـى أنـواع البيانـات واختيارهـا.

#### **المصطلحات**

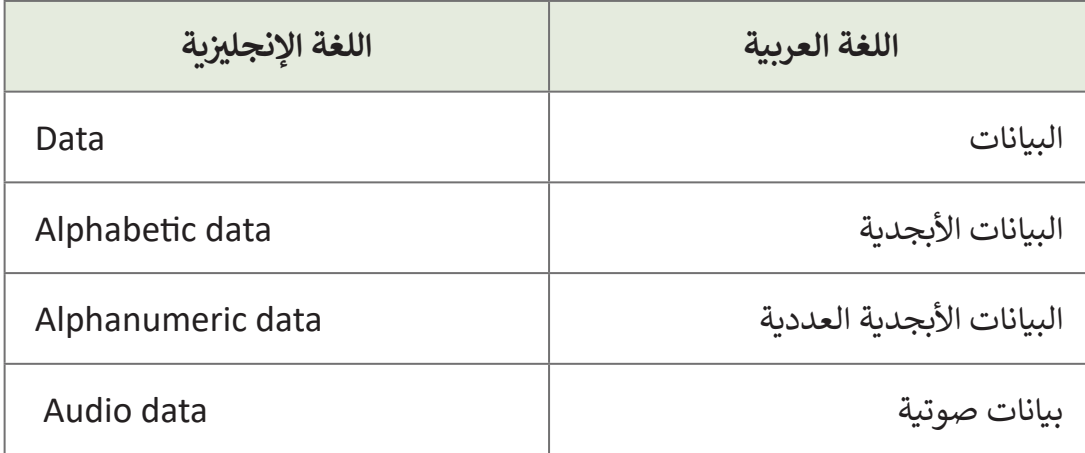

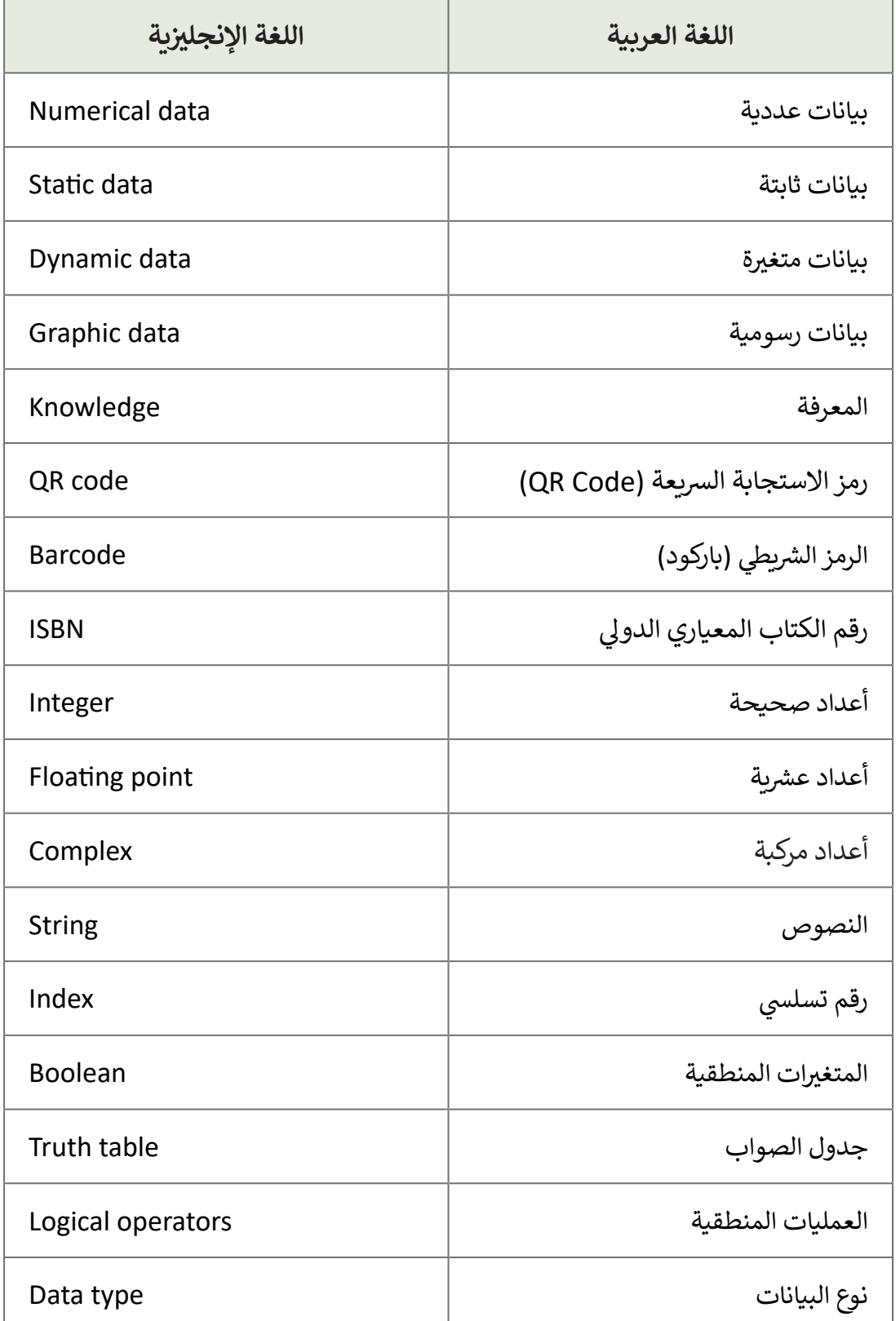

**الوحدة**

**1**

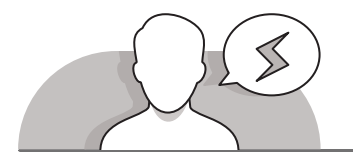

)<br>رابطوري المدرس ويس المدرس ويدي<br>رابطوري المدرس ويدي المدرس ويدي<br>رابط المدرس ويدي المدرس ويدي

 $\tilde{A}$ 

#### **[التحديات المتوقعة](https://ruaad.com/)**

 قـد يواجـه الطلبـة صعوبـة فـي تمييـز االختـاف بيـن المعلومـات والبيانـات والمعرفـة. يرجـع هـذا إلـى أن هـذه المصطلحـات الثالثـة ֧֖֖֖֖֖֖֚֚֚֚֚֚֚֚֚֚֚֚֚֚֚֚֚֚֚֚֝**֓** ت .. .<br>يُساء استخدامها أحيانًا، حيث تستخدم بالتناوب لذات المعنى ممـا يزيـد مـن عـدم الوضـوح. قـم بتعريـف هـذه المصطلحـات الثالثـة واسـتخداماتها المختلفـة، مـع مراعـاة توضيـح االختـاف بينهـا.

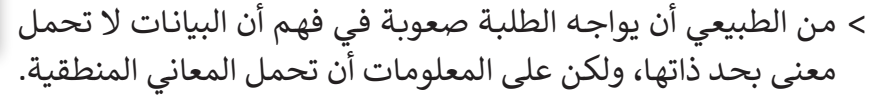

- قـد يواجـه الطلبـة صعوبـة فـي فهـم عمليـة تحـول المعلومـات إلـى معرفـة. يمكنـك االسـتعانة بمثال كعرض جدول كلمات دون عنوان، حيث يدل هذا الجدول على بيانات. إذا تم إعطاء ًالجـدول عنوانًا مثل (مبيعـات الآيس كريم)، فإنـه سـيتحول إلى معلومـات، وإذا تـم حسـاب عـدد المـرات التي تكـررت بهـا كل نكهـة من نكهـات الآيس كريم فـي الجـدول، فسـتصبح تلك المعلومـات "معرفـة"، لأنـه يمكـن حينهـا ومـن خـلال هـذا الجـدول تحديـد كميـة الآيس كريم من كل نكهـة التي يجب طلبها.
- ً> قـد يخلـط الطلبـة أحيانًا بين الأنـواع المختلفـة من البيانـات في البرمجـة، وقـد لا يتمكنـون مـن فهم الاختلافـات بيـن أنـواع البيانـات المختلفـة. عليك أن تشـرح لهـم الأنـواع المختلفـة مـن البيانـات بأمثلـة مـن الحيـاة اليوميـة ثـم فـي البرمجـة، مـع اإلشـارة إلـى أن نـوع المتغيـر يعتمـد علـى البيانـات التـي سـيتم تخزينهـا فيـه.

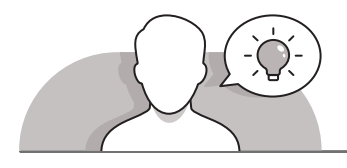

#### **التمهيد**

- ِّ> قدِّم الغرض من الدرس من خلال تحفيز اهتمام الطلبة في إنشاء عمل تجاري جديد والبحـث عـن مقومـات النجـاح.
- اسـتخدم النقـاش الصفـي كاسـتراتيجية لتقديـم مفاهيـم البيانـات والمعلومـات، وبالتحديـد لنقـاش الطلبـة فـي معرفتهـم بمفاهيـم البيانـات والمعلومـات والمعرفـة.
- اسـأل الطلبـة عـن معرفتهـم السـابقة بتلـك المصطلحـات، وعـن أوجـه وأسـباب التشـابه والاختلاف وكيفية التمييز بينها.
	- اشرح للطلبة أن:
	- البيانـات عبـارة عـن مجموعـة مـن الحقائـق، مثـل الكلمـات واألرقـام والقياسـات وأوصـاف الأشـياء، التي لـم يتم تحليلهـا أو معالجتهـا بـأي طريقـة بعـد.
		- بمجرد أن يتم تحليل البيانات فإنها تصبح معلومات.

**الصف الحادي** محادر<br>عشر

 يمكن اعتبار المعلومات بمثابة بيانات تحتاج للمزيد من المعالجة.

> يمكنك طرح بعض الأسئلة على الطلبة مثل:

- هل يمكنكم توضيح االختالفات بين البيانات والمعلومات؟
	- متى تعتقدون أن البيانات تصبح معرفة؟
	- ֧֖֦֧֦֧֦֦֦֦֦֧֦֧֦֧֦֧֦֧֧֧֦֧֧֦֧֚֚֚֚֝֝֝֝֝֬֝֝֝֬֝֟֓֬֝֓֝֓ • هل تعتقدون أن هناك اختلافًا بين المعلومات والمعرفة؟
- قـم بتقديـم تلخيـص للموضـوع مـع اإلشـارة إلـى أن إدراك االختالفـات بيـن هـذه المفاهيـم ًيساعد على اتخاذ قرارات أفضل بناءً على حقائق دقيقة.

#### **[التلميحات الخاصة بالتنفيذ](https://ruaad.com/)**

- اشـرح للطلبـة بشـكل مبسـط أن البيانـات قـد تتكـون مـن أرقـام وحـروف، أو رمـوز، أو أصـوات أو صور ليس ذات دلالة، مثل (V1311PS). عندما يتم وضع تلك البيانات داخل معنى أو سـياق معين فإنها تصبح معلومات يمكن للشخص الذي يقرأها فهم ما تعنيه.
- علـى سـبيل المثـال، إذا عرفنـا أن )PS1311V )هـو رمـز المنتـج لزجاجـة عصيـر البرتقـال، فقـد أصبـح هـذا الرمـز عبـارة عـن معلومـات. تتطلـب المعرفـة مـن الشـخص أن يفهـم ماهيـة ًالمعلومات بناءً على خبراته ومعارفه السابقة، فالمعرفة تسمح بتفسير البيانات. على سـبيل المثـال: قـد تكـون هنـاك معلومـة بـأن السـرعة 120 كم/سـاعة هـي أقصـى حـد للسـرعة القانونيـة علـى الطـرق السـريعة فـي قطـر، وبالتالـي فـإن المعرفـة تعنـي أن القيـادة بسـرعة 140 ُّر .<br>كم على الطرق السريعة في قطر يُعدُّ غير قانوني.
- اشـرح للطلبـة بـأن مصطلـح "البيانـات الديناميكيـة" ال يعنـي تغيرهـا بشـكل مسـتمر. فعلـى سـبيل المثـال، تحتـوي بعـض مواقـع الويـب صفحـة "اتصـل بنـا"، والتـي تكـون ذات محتـوى ثابـت وقـد تحتـوي علـى روابـط تشـعبية لصفحـات ويـب أخـرى. يتطلـب تغييـر محتويـات تلك الصفحـة تعديل البيانات الفعلية التي تحتويها الصفحـة، بينما تتغير البيانات الديناميكية من خلال تغير المصدر الأصلي لتلك البيانات.
- > أخبر الطلبة أن هناك بعض الأمثلة الأخرى على البيانات التي تعتمد على الرمـوز مثل الرمـوز البريديـة للمناطـق، وأرقـام المنتجـات المختلفـة، وأرقـام الفصـول.
- ً ـا صحيحـة، فـا يمكـن مثـا اسـتخدم بعـض األمثلـة لتبيـن للطلبـة أن البيانـات تكـون دائم ًًأن يكون عمر شخص ما 29 عامًا و 62 عامًا في الوقت نفسه، بينما تحتمل المعلومات ًًالصحة والخطأ أيضًا، كوجود ملفين يتضمن أحدهما معلومات تشير إلى أن شخصًا ما ًوُلِد في العام 1981، بينما يشير الملف الآخر إلى أنه وُلِد في العام 1948. ُ ٍ<br>ا
- إن المعلومـات هـي عبـارة عـن بيانـات تـم "التقاطهـا" فـي لحظـة معينـة، أمـا البيانـات فهـي تتغير بمرور الوقت. يقـع الكثيرون في الخطأ بالاعتقاد بأن المعلومات التي يبحثون عنها

**5**

**1**

**2 الوحدة**

ًهي دائمًا انعكاس دقيق للبيانات.

- يتعيـن عليـك الربـط بيـن مفهومـي البيانـات والبيانـات البرمجيـة، ويمكـن مراجعـة المعرفـة السـابقة لـدى الطلبـة بسـؤالهم حـول أنـواع البيانـات التي تعلموهـا مسـبقًا في Python. ֧֧֦֧֦֧֦֧֦֖֦֧֦֧ׅ֧֧֦֧ׅ֧֧֧ׅ֧֦֧֧ׅ֧֧֧֧֧֧֧֧֧֧֧֧֧֧֧֧֧֧֧֚֚֝֝֝֝֝֬֝֓֬֜֓֬֝֬֝֓֬֝֬֝֓֜֓֬֝֬֝֓֬֝֓֬֝֬֝֬֓֬<br>֧֧֧֧֧֧֧֧֧֧֧֪֧֧֧֧֧֪֧֧֧֜֝֬֜֜֜֜
- اشـرح للطلبـة أن هنـاك العديـد مـن أنـواع المتغيـرات التـي تسـتخدم لتخزيـن أنـواع مختلفـة مـن البيانـات، ولذلـك فمـن المهـم معرفـة نـوع البيانـات التـي [سيسـتخدمونها.](https://ruaad.com/)
- ُ> قدِّم دالـة type المستخدمة في Python والتي تُرجـع نـوع البيانـات. شـجـع الطلبـة على ِّاسـتخدامها للتحقـق مـن أنـواع المتغيـرات وبعـض القيـم المختلفـة.
- ِّ> اسـتخدم أسـلوب التعليم المباشـر لشـرح مفهـوم جـدول الصـواب **(Truth Table)**، ووضِّح أهمية المتغيرات المنطقية في فحص البيانات المدخلة، وشجع الطلبة على تجريب قيم مختلفة لمعاينة النتائج.
- اشـرح للطلبـة أنـه يمكـن اسـتخدام الرمـوز الشـريطية )الباركـود( لتمييـز المنتجـات وفـي عمليات الطلب والجرد، وعلى الأرجح فإن الطلبة قد شـاهدوا هـذه الرمـوز سـابقًا على ً ًالمنتجات في محل البقالة مثلًا. استعن بهذا المثال من الحياة اليومية للتوضيح بأن الرمز الشـريطي يتيح لنا الاحتفاظ بالسجلات في أنظمة الحاسـوب لتتبـع المنتجـات والأسـعار وكميات البضاعـة، كما ويتيح تعديل الأسـعار دون الحاجـة إلى إضافـة بطاقات أسـعار جديدة ֧֖֖֚֚֚֚֚֚֚֚֚֚֚֚֚֚֚֚֚֚֚֚֚֚֚֚֚֝֬֝**֓** على جميع المنتجات. يمكن أيضًا من خلال هذه الرموز معرفة كميات البضاعة المخزنة بشـكل فـوري وإعـادة طلبهـا مـن المورديـن عنـد الحاجـة.
- ً> قدِّم للطلبة مثالًا على مفهومين مختلفين وهما الرموز الشريطية (باركود) ورموز الاستجابة **ृ** السـريعة (**QR code)**، وأخبـر الطلبـة أن ٍالرمـوز الشـريطية بشـكل عـام لا تمثـل سـوى كَمٍ َ ًمحدودٍ من المعلومات كرقم المنتج مثلًا، بينما يمكن أن يمثل رمز الاستجابة السـريعة )**QR** )سلسـلة طويلـة مـن األحـرف واألرقـام التـي يزيـد طولهـا عـن 4000 حـرف. يصبـح الرمـز الشـريطي غيـر عملي لازديـاد حجمه بزيـادة عـدد الأحـرف التي يحتويـهـا. أمـا في حالـة اسـتخدام رمـز الاسـتجابة السـريــع، فيـؤدي زيادة كم المعلومـات إلى زيادة فـي كثافـة النقـاط ֧֖֖֖֖֖֖֖֖֖֖֖֖ׅ֖ׅ֪֪֪ׅ֪֪֪ׅ֖֧ׅ֖ׅ֚֚֚֚֚֚֚֚֚֚֚֚֚֚֚֚֚֚֝֓֓֞֟֓֓֓֞֟֓֓֓֞֓֞֝֬֓֓֞֓֞֬֝֓֞֬֝֓֞֓֝֬֓֞֓֞ المربعـة التي يحتويـها رمـز الاسـتجابة السـريعة، ممـا يجعلـه عمليًا في تخزين المزيـد مـن ֖֖֖֖֖֖֪ׅ֧֧֪ׅ֚֚֚֚֚֚֚֚֚֚֚֓֝֓֝֓֬֓֝֬֓֝֬֓֬֓֬֝֓֬֝֓֬֓֬֓֓֬֓֬֓֬֓֓֝֬֓֝֬֓֬֓֬֓֬ المعلومات دون تغيير حجمه، لما يصل إلى 4296 حرفًا، أو حتى أكثر من ذلك إذا كانت جميـع الرمـوز التي يحتويـها رقمية.
- اسـتعن بمثـال مـن حياتنـا اليوميـة واشـرح للطلبـة أن رقـم **ISBN**( رقـم الكتـاب القياسـي الدولي) هـو عبارة عن رمز يتكون من 10 أو 13 رقم، ويحدد بشكل فريد الإصدار الخاص بـكل كتـاب تـم إصـداره. يسـتخدم المدرسـون هـذا الرقـم عنـد تعييـن كتـب محـددة للطلبـة، حيـث يتـم تعميـم رقـم **ISBN** لهـذه الكتـب للطلبـة أو لمتجـر الكتـب للتأكـد مـن شـراء الجميـع ًلنفس إصدار الكتب. يمكنك أيضًا استخدام ذلك الرقم للبحث عن الكتاب في مواقع ֧֚֬<sup>֓</sup>֖֚֓ الويب والمتاجر الإلكترونية عوضًا عن كتابة عنوان الكتاب واسم المؤلف ورقم الإصدار.

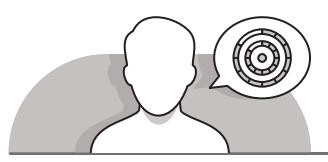

**اس� <sup>ت</sup> [اتيجيات غلق الدرس](https://ruaad.com/)**

في نهاية الدرس تأكد من تحقيق الطلبة لجميع أهداف الدرس وتقييم معرفتهم من خلال أسئلة على سبيل المثال لا الحصر:

 هل تستطيع أن تتذكر:

- ً● اطرح مثالًا على عنصر واحد من البيانات.
- **∶** • هل يمكنك توضيح كيفية تُحوِّل المثال إلى معلومات ثم معرفة؟
	- هل تتذكر ما البيانات المشفرة؟ يرجى طرح بعض األمثلة.
- ما هي أنواع البيانات المختلفة في البرمجة؟ ِ أعط مثاال لكل واحد منهم.
	- ֧֦֦֧֦֧֦֧֚֚֡֝֝֝ > ذكّر الطلبة بالمصطلحات الهامة وكرّرها معهم. ِّ
- > يمكنك الاستعانة بتدريبات الكتاب ضمن الاستراتيجيات التي ستستخدمها لغلق الدرس.

**1**

**2 الوحدة**

## **التدريبات المق� <sup>ت</sup> حة لغلق الدرس**

يمكنك استخدام التمرين الخامس ضمن استراتيجية غلق الـدرس لتقييم وتعزيـز قـدرة الطلبة عـلى تطبيق المهـارات الـي تـم ري<br>تقديمها في هذا الدرس.

الصف الحادي عشى | الفصل الأول | كتاب الطالب | صفحة 174

## **الفروق الفردية**

**[تمارين إضافية للطلبة ذوي التحصيل المرتفع](https://ruaad.com/)**

- بعد االنتهاء من التمرين الخامس من هذا الدرس اطلب من الطلبة القيام بالتالي:
	- فتح المتصفح وزيارة الموقع اإللكتروني **http://www.edu.gov.qa/ar/Pages/Home.aspx**
- الاطلاع على البيانات في الموقع وتصنيفها كبيانات ثابتة أو بيانات ديناميكية (قابلة للتغييـر مـن المصـدر(.

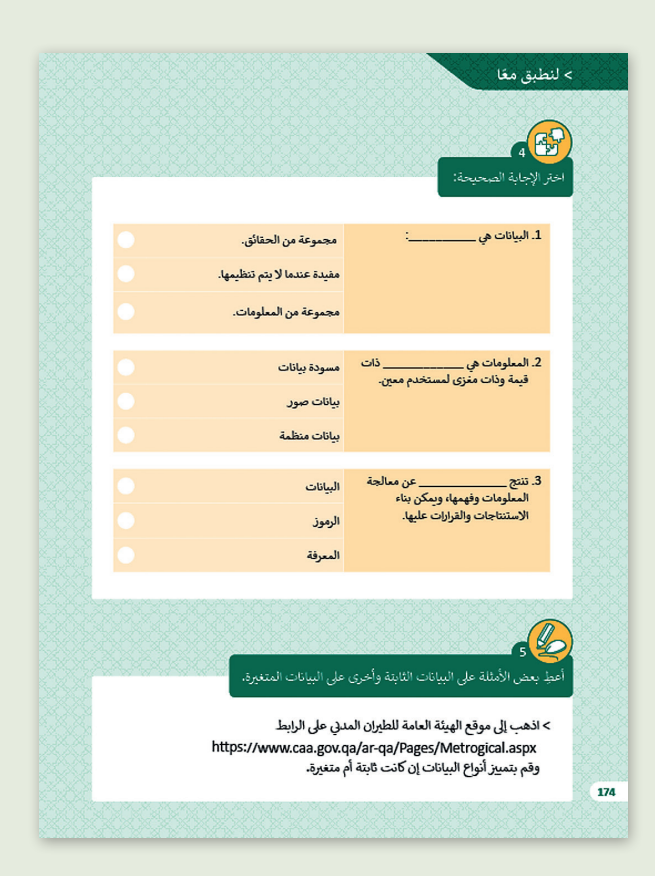

#### **[اإلجابات النموذجية للتدريبات:](https://ruaad.com/)**

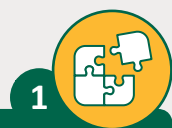

اختر نوع البيانات الملائم من القائمة التالية للبيانات الموجودة في الجدول:

#### الرقمية

الفيديو

الرسومية

الأبجدية الرقمية

الصوتية

الأبجدية

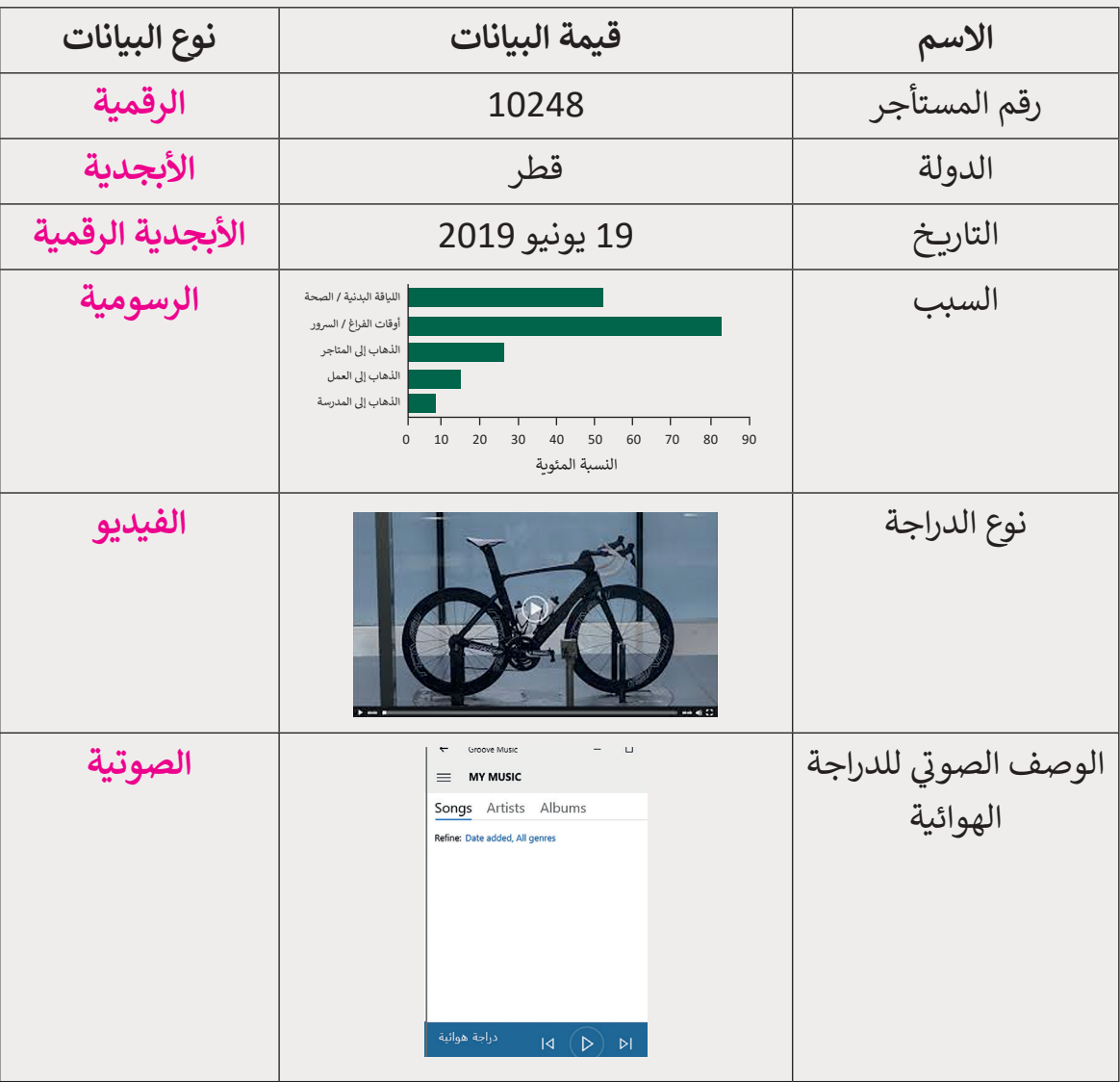

**الصف** الحادي<br>عشر

**1**

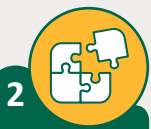

ي حدد ما إذا كانت الجمل الآتية تعبر عن بيانات أو معلومات أو معرفة بوضع علامة <mark>۞</mark> في الخلية المناسبة.

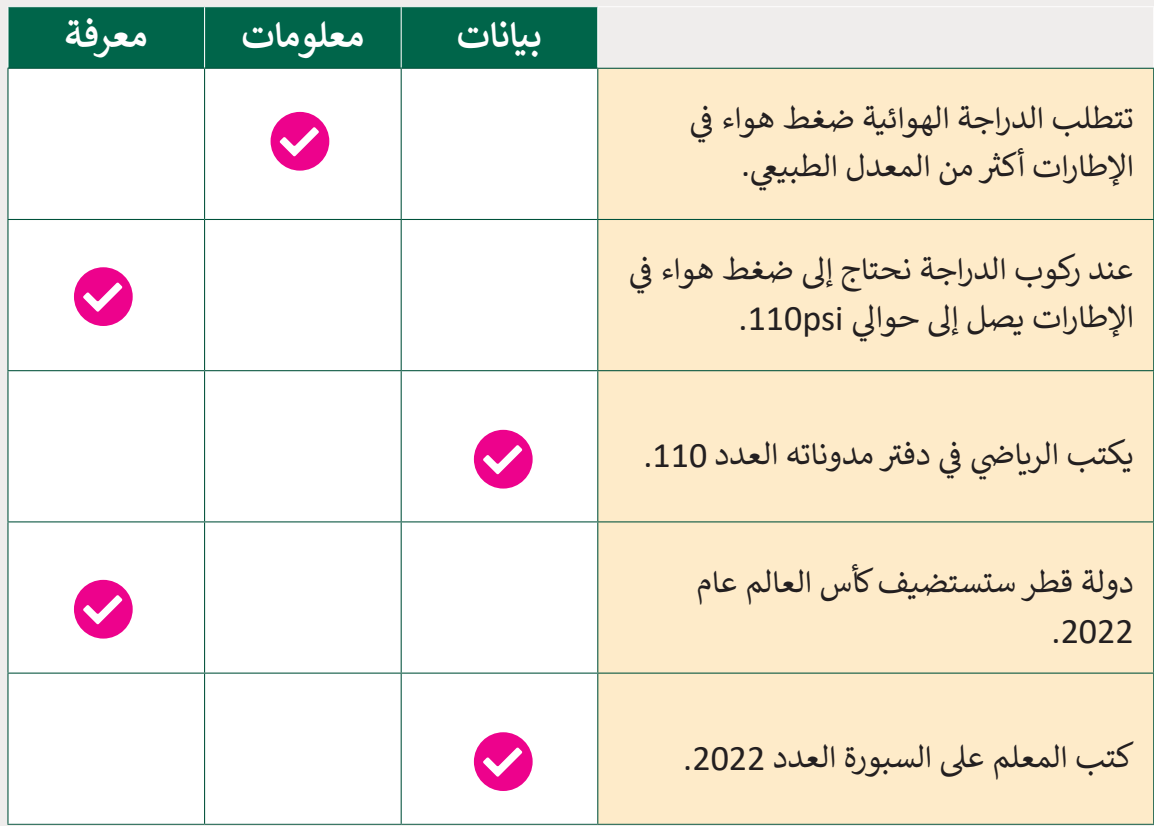

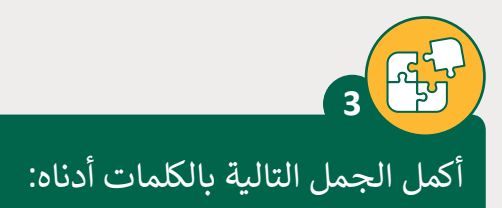

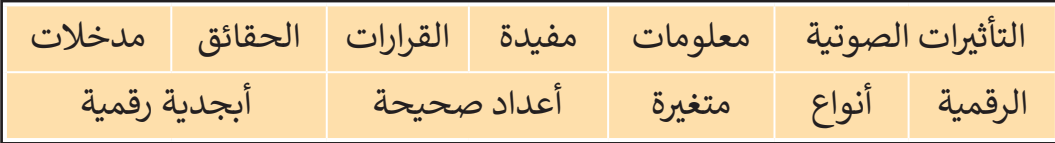

- 1. البيانات هي عبارة عن مجموعة من **الحقائق** التي لم يتم تحليلها أو معالجتها بأي طريقة.
	- 2. تسمى البيانات التي تمت معالجتها **معلومات** .
	- .3 تستخدم البيانات ك **مدخالت** لنظام الحاسوب.
		- .4 عىل عكس البيانات، تكون المعلومات **مفيدة**.
	- 5. المعرفة هي المعلومات الموضوعية وذات الصلة التي تساعدنا على اتخاذ **القرارات**.
		- 6. البيانات تأتي في عدة أ**نواع** . ت
- .7 عىل الرغم من أن البيانات عادة ما تكون **أبجدية رقمية** إال أنها قد تتكون من صور أو مقاطع فيديو أو صوت.
	- 8. يتم تمييز أنواع البيانات الرقمية إلى **أعداد صحيحة** وأعداد حقيقية.
		- .9 يمكن وصف البيانات بأنها ثابتة و **ي متغ�ة** .
		- .10 البيانات **الرقمية** تتكون من حقائق يمكن قياسها.
		- .11 البيانات الصوتية تتكون من األصوات و **ي [التأث�ات الصوتية](https://ruaad.com/)**.

**1**

**2 الوحدة**

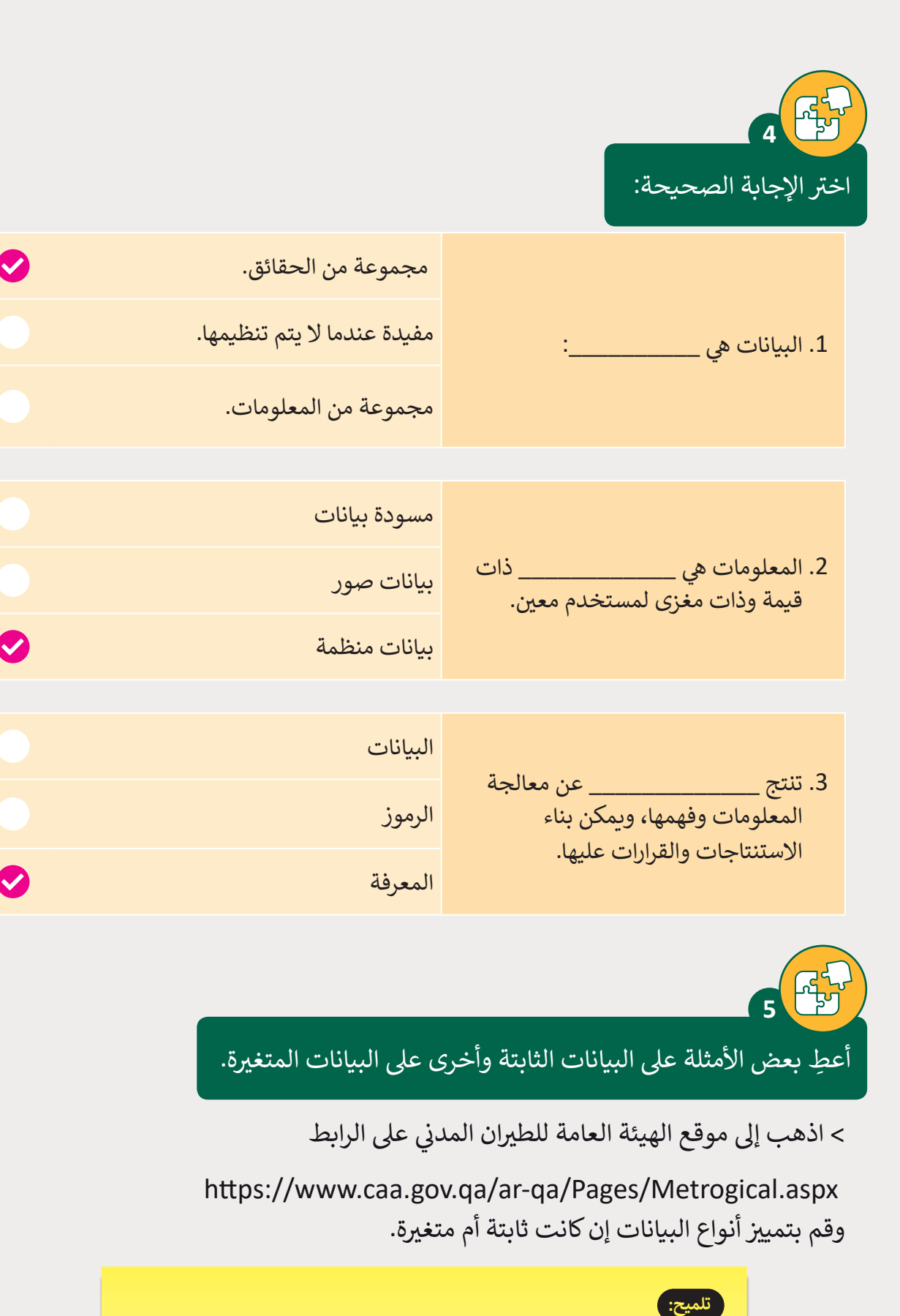

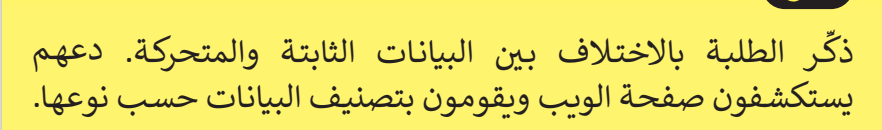

**6**

استخدم دالة type لتحديد أنواع القيم التالية:

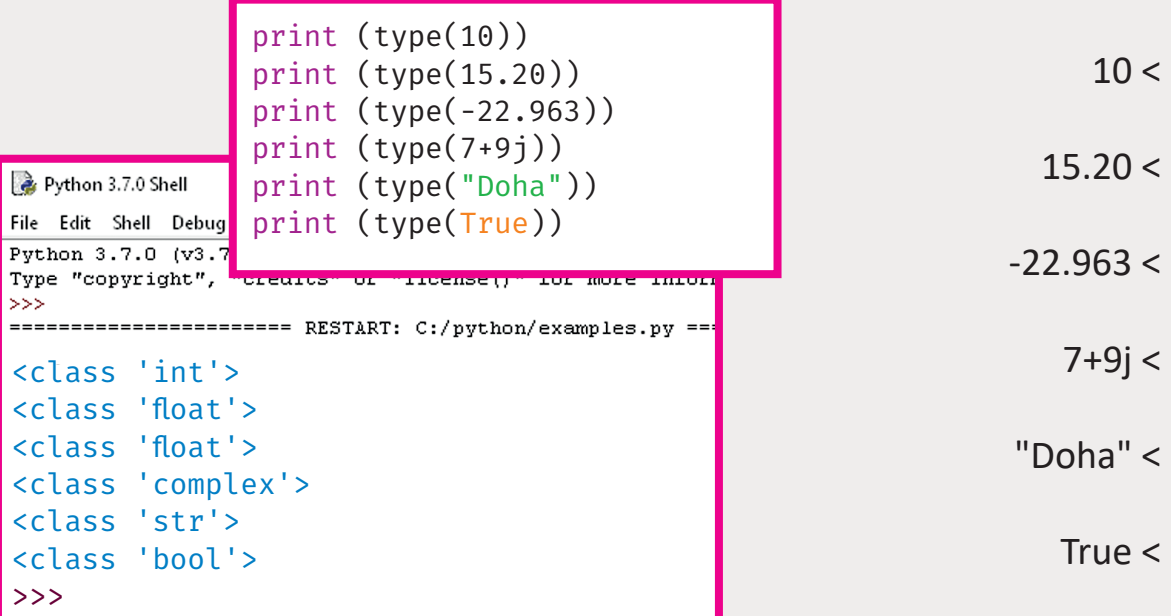

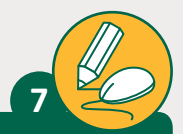

لدينا اثنتان من ي المتغ�ات المنطقية a و b، فإذاكانت قيمة True = a وقيمة False= b، قم باستخدام جدول الصواب لمعرفة ما إذا كانت التعبيرات التالية صواب أم خطأ، ثم تحقق من الناتج بواسطة برنامج Python.

 $c1=(a or b)$  <

 $c2=$  (a and b) or  $b <$ 

 $c3=$  (a or b) and b  $<$ 

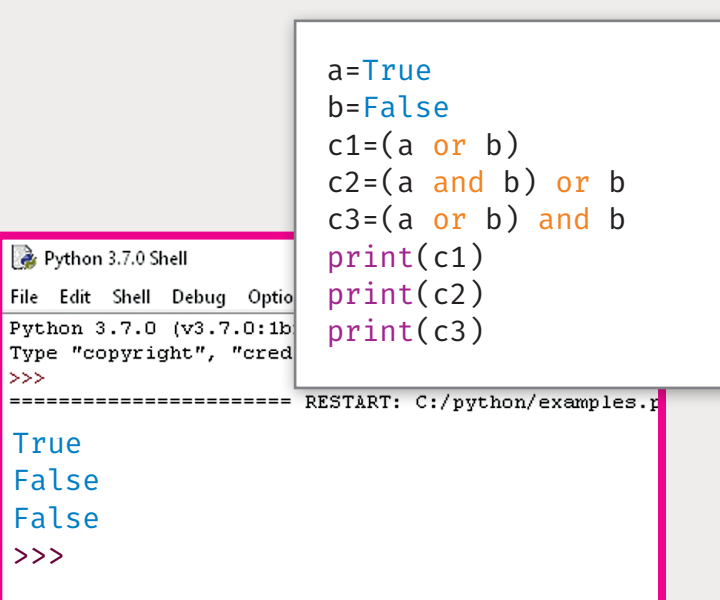

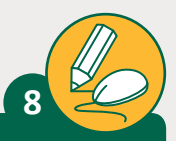

قم بإيجاد قيمة المتغيرات k، l، m، n.

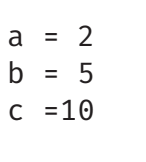

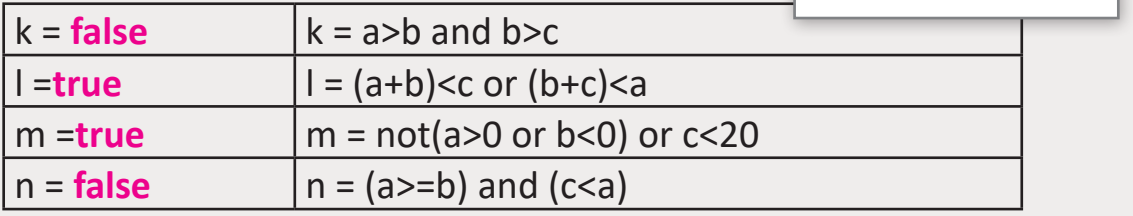

> في البداية قم بعمل حساباتك على الورق.<br>>

< تحقق من النتيجة بواسطة بايثون.

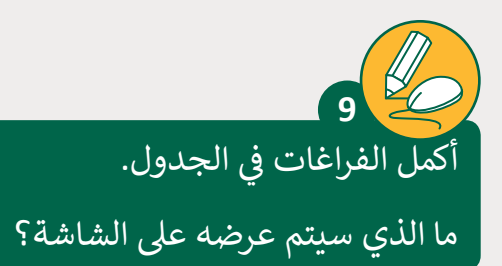

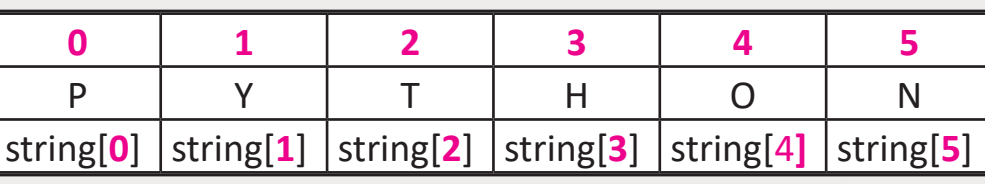

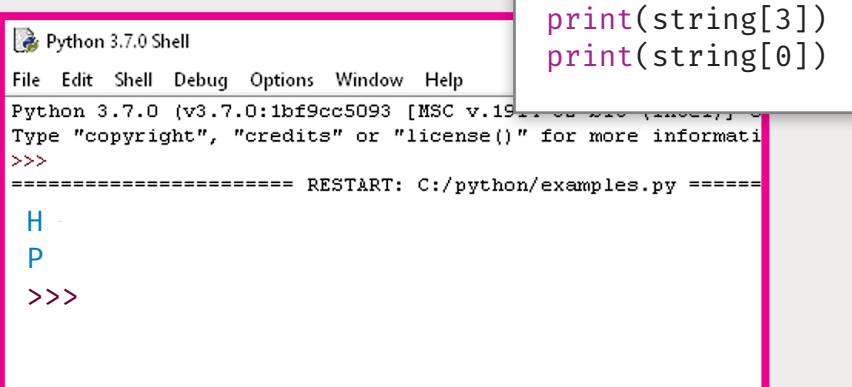